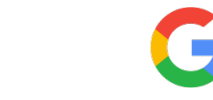

# **GOOGLE SLIDES - RÉALISER DES PRÉSENTATIONS EFFICACES**

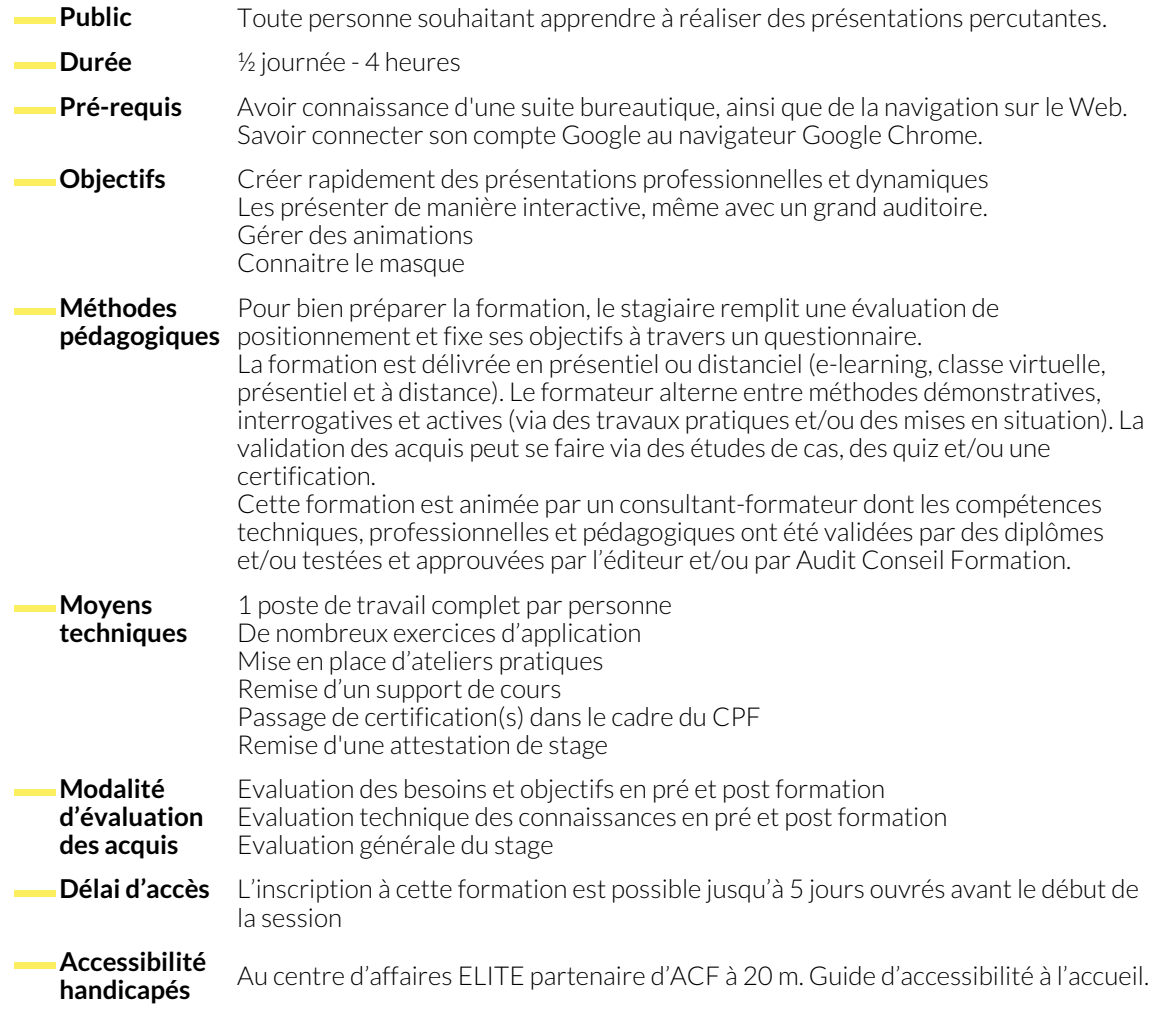

### **1. CRÉER ET CONFIGURER UNE PRÉSENTATION GOOGLE SLIDES**

- Configurer les pages et les arrière-plans
- Manipuler les formes et images
- Créer des formes et images
- Insérer des formes et images
- Disposer (organiser sur la page et sur les plans)

### **2. LES MISES EN PAGES AUTOMATIQUES ET LE MASQUE**

- Appliquer une mise en page
- Créer une mise en page

# **3. LES THÈMES ET LES MODÈLES**

- Utiliser un thème existant
- Créer son propre thème
- Importer un thème depuis une autre présentation
- Redimensionner des formes et images
- Recadrer des formes et images
- Faire pivoter et les associer
- Connecter les éléments entre eux
- Gérer les options avancées de mise en forme des textes et images
- Paramétrer le masque de la présentation
- Lier des présentations entre elles
- Utiliser la galerie des modèles
- Créer ses propres modèles

#### **4. ANIMER SA PRÉSENTATION**

- Animer les images et les textes
- Créer des transitions entre les pages

● Lier de façon dynamique des tableaux et des graphiques depuis Google Sheets et savoir les mettre à jour

### **5. DIFFUSER SA PRÉSENTATION**

- Les commentaires : utiles pour le mode présentateur et l'impression
- Présenter en toutes circonstances, même hors connexion

# **6. COLLABORER SUR LA PRÉSENTATION**

- Faire des commentaires notifiés pour un travail d'équipe efficace et de manière asynchrone
- Informer les collègues des modifications, et solliciter l'avis de ceux qui coéditent avec moi

#### **NOUS CONTACTER**

16, ALLÉE FRANÇOIS VILLON 38130 ÉCHIROLLES

**Téléphone E-mail**

#### **Suivez-nous sur les réseaux sociaux, rejoignez la communauté !**

● L'outil de gestion des participants pour une présentation interactive et répondre aux questions en temps réel

● Publier sa présentation sur le Web

**Siège social Centre de formation**

87, RUE GÉNÉRAL MANGIN 38000 GRENOBLE

04 76 23 20 50 - 06 81 73 19 35 contact@audit-conseil-formation.com

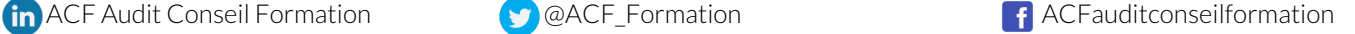